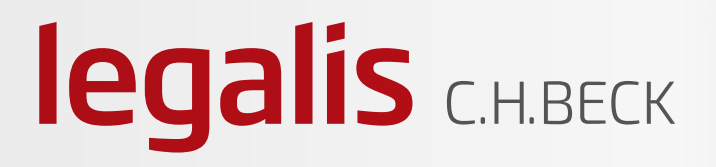

## **Przed rozpoczęciem pracy z Systemem Legalis**

Podczas egzaminu zawodowego **WYMAGANE** jest korzystanie z Systemu Legalis ustawionego wg stanu prawnego **na dzień 23 marca 2020 r.**

**legalis** CHBECK

**Każdorazowo** przed przystąpieniem do korzystania z Systemu Legalis **USTAW DATĘ NA DZIEŃ 23 MARCA 2020 r.**

INSTRUKCJA, jak to zrobić:

1

3

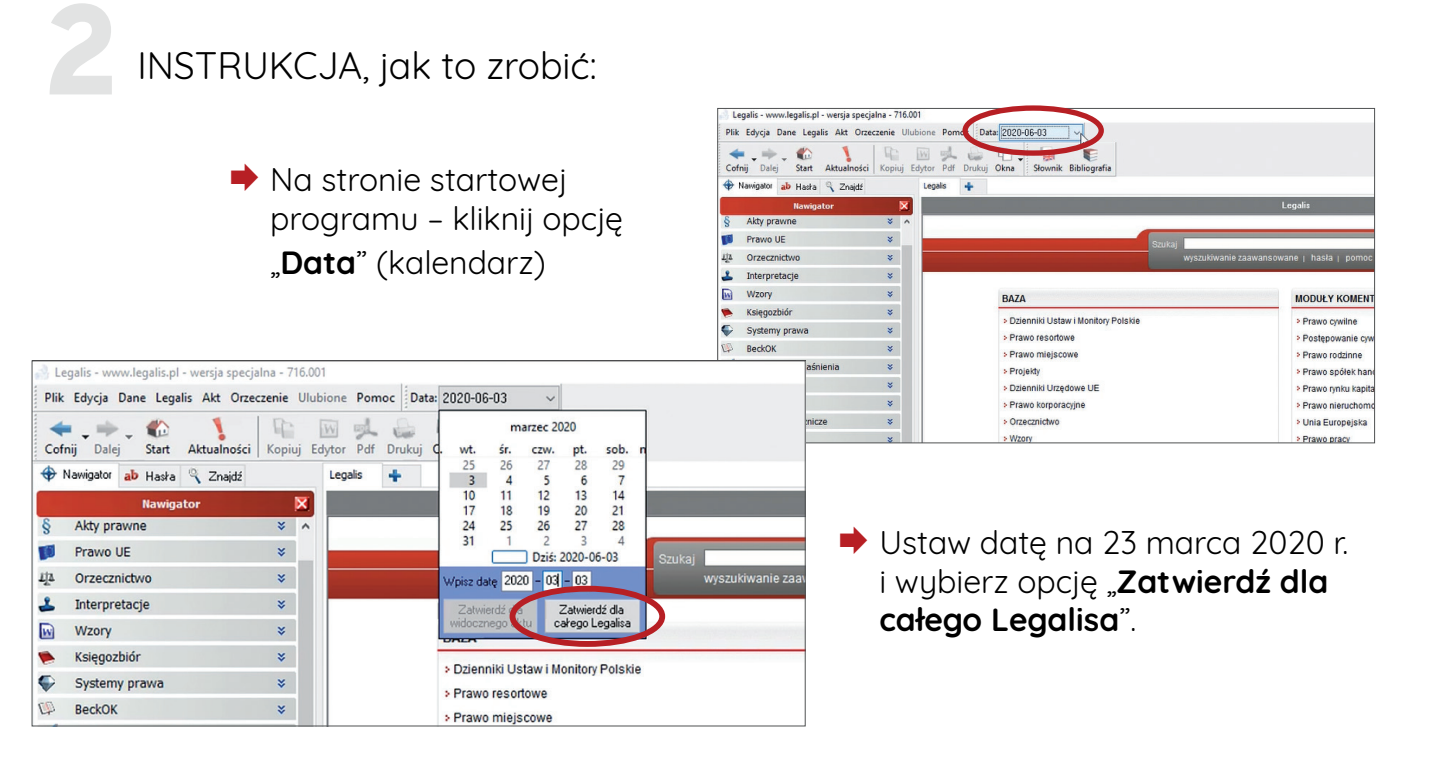

Pamiętaj, że ponowne zalogowanie lub uruchomienie Systemu Legalis powoduje konieczność ponownego ustawienia daty na dzień **23 marca 2020 r.**